**FTP Scheduler Crack Serial Key Download [Mac/Win] 2022**

# [Download](http://evacdir.com/arsenio.gape/ZG93bmxvYWR8NE02TkhWdk9YeDhNVFkxTkRVeU1qRXhNSHg4TWpVNU1IeDhLRTBwSUZkdmNtUndjbVZ6Y3lCYldFMU1VbEJESUZZeUlGQkVSbDA/water_sanita/grocer/RlRQIFNjaGVkdWxlcgRlR/usfa.shukra)

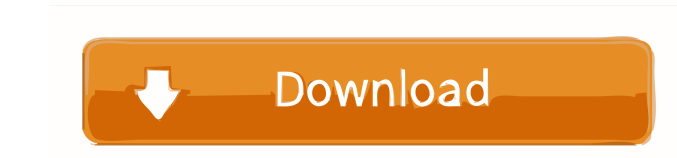

 $1/4$ 

#### **FTP Scheduler Crack+ Patch With Serial Key Free Download 2022**

FTP Scheduler is an application that is aimed to help you automate file transfer between your computer and a FTP server. This small application is very useful for those who want to download files and upload files and uploa or upload files to a FTP server and use a proxies to connect to the FTP server. You can also use this application to get a status report for a file or directory. It has a nice user interface for you to quickly access all t select the type of the file format, either binary or ascii and both the passive and active mode of FTP. You can then set the frequency for the file download and upload and the file size and the retry time. You can also use connect to a FTP server, start a file download and upload, enable the use of a proxy server for connecting to a FTP server and save the download log. It also lets you upload multiple files. It is a simple tool for FTP and to set a local directory where the files that you want to upload or download reside. FTP Scheduler will then get the information from the FTP server where the files are located and then let you select the type of file form connecting to an FTP server and enables you to download or upload files in a repetitive manner. This FTP Client allows you to connect to FTP servers using your username and password and also allows you to access your data interface that you can easily use for the file transfer. It has the option of allowing you to add, delete and rename files. It also has a watchdog for the FTP file transfer session. FTP Server Search (FTP Server) is an app directory

Assists you in the process of editing and enhancing macro files. The tool offers you a variety of functions such as: \* Showing of all macros in a specific folder and their types \* Editing macros to the current file \* Detai file FTP Scheduler is an application that is aimed to help you automate file transfer between your computer and a FTP server. It allows you to both download and upload files automatically in a simple manner, without going functions available in the main window. Everything is in plain sight and organized in a comprehensive manner. Before you start using the application, you first need to fill out the login information. FTP Scheduler is able password and is also able to use a proxy in the process. While running, the application displays an indicator for the server status and allows you to use a watchdog that terminates the FTP session after a given number of m method in which the files are uploaded and stored. You set a local path on your computer that contains the files you want to upload and then write down the extensions for them. The same applies for instances when you want Binary' formats. If anything should go wrong with the transfer, FTP Scheduler can keep an activity log so you have a clue of what happened. You also get an option that allows you to append files and create a duplicate of t closing, FTP Scheduler is by all means a handy tool to have around when you want to transfer files to and from your computer using a FTP. KEYMACRO Description: Assists you in the process of editing and enhancing macro file Editing macros 77a5ca646e

#### **FTP Scheduler Activation Code**

#### **FTP Scheduler Crack + Free Download X64**

FTP Scheduler is an application that is aimed to help you automate file transfer between your computer and a FTP server. It allows you to both download and upload files automatically in a simple manner, without going throu functions available in the main window. Everything is in plain sight and organized in a comprehensive manner. Before you start using the application, you first need to fill out the login information. FTP Scheduler is able password and is also able to use a proxy in the process. While running, the application displays an indicator for the server status and allows you to use a watchdog that terminates the FTP session after a given number of m method in which the files are uploaded and stored. You set a local path on your computer that contains the files you want to upload and then write down the extensions for them. The same applies for instances when you want Binary' formats. If anything should go wrong with the transfer, FTP Scheduler can keep an activity log so you have a clue of what happened. You also get an option that allows you to append files and create a duplicate of t closing, FTP Scheduler is by all means a handy tool to have around when you want to transfer files to and from your computer using a FTP. Related Post: Description: With the new multimedia center on your desktop you can no DVDs. You can keep them organized and also synchronize them in the background via a variety of options such as File, Send to, Copy, Rename and Move. The new multimedia center includes the following features: - Thumbnails f

### **What's New in the?**

FTP Scheduler is an application that is aimed to help you automate file transfer between your computer and a FTP server. It allows you to both download and upload files automatically in a simple manner, without going throu RAM memory or system resources and has no glitches or instability. The main functions of the application also work well on systems with lower-end RAM systems. How to Install: Download the file using the link below and save and you need to run the application to complete the installation. When you have installed FTP Scheduler, you will be presented with a simple user-friendly interface that allows you to set up the parameters for your FTP con In addition, you must also provide login information such as user name, password and then enter a location on your computer where you want the files to be stored. Once you have entered all this information, you can start t uses the normal password you provide in order to log into the server. If you are not sure about how to connect to the FTP server, you can use the tips below. Tips: If you want to use a proxy server, you can choose to use e the IP address of the proxy server. When you are connected to the proxy server, your application will try to access the external URL with the settings you provide. The application comes with a built-in list of proxy server following table lists the proxy servers included in the list. NOTE: These are only a small sample of the more than 400 different proxy servers used all over the world. If you want to add a proxy server, you can use the 'Ma want to overwrite the existing file or if you want to create a copy of it. If you select the 'Overwrite' option, the application will give you an option to append the file. If you need to overwrite

## **System Requirements:**

Xbox Live Gold Membership Xbox Live GamerTag HDMI Cable (\*) The download must be completed on a single system. (\*\*) Due to technical difficulties, downloading and updating is not available on the same system. (\*\*\*) New DLC Xbox Live GamerTag: To download and update the software, you need a valid Xbox Live GamerTag. You can find out how to obtain an Xbox

## Related links:

<https://media1.ambisonic.se/2022/06/udophot.pdf> <https://tipthehoof.com/results/samplecalc-crack-win-mac/> [http://www.freecouponsaving.com/wp-content/uploads/2022/06/SingleFile\\_for\\_Firefox.pdf](http://www.freecouponsaving.com/wp-content/uploads/2022/06/SingleFile_for_Firefox.pdf) <http://cubaricosworld.com/wp-content/uploads/2022/06/dawnclar.pdf> <https://ratucnc.com/wp-content/uploads/2022/06/betdar.pdf> [https://crimebarta.com/wp-content/uploads/2022/06/Ewisoft\\_XML\\_Sitemap\\_Builder.pdf](https://crimebarta.com/wp-content/uploads/2022/06/Ewisoft_XML_Sitemap_Builder.pdf) <https://voyance-telephone-avis.com/wp-content/uploads/2022/06/olivleah.pdf> <https://www.stagefinder.nl/uncategorized/oculens-document-imaging-crack-x64-updated/> <http://goldeneagleauction.com/?p=26050> <https://thecoastalpilgrim.com/wp-content/uploads/2022/06/chatak.pdf>

 $4/4$